# Supplementary material for: Initializing Bayesian Hyperparameter Optimization via Meta-Learning

Matthias Feurer and Jost Tobias Springenberg and Frank Hutter

{feurerm,springj,fh}@cs.uni-freiburg.de Computer Science Department, University of Freiburg Georges-Köhler-Allee 52 79110 Freiburg, Germany

#### Implemented Metafeatures

To evaluate our approach in a realistic setting we implemented 46 metafeatures from the literature listed in Table 1.<sup>1</sup> These metafeatures are computed only for the training set. While most of them can be computed for a whole dataset, some of them (e.g., skewness) are defined for each attribute of a dataset. In this case, we compute the metafeature for each attribute of the dataset and use the mean, standard deviation, minimum and maximum of the resulting vector as proposed in Reif, Shafait, and Dengel (2012b).

Since previous empirical results suggested that landmarking metafeatures are superior to other metafeatures (Pfahringer, Bensusan, and Giraud-Carrier 2000; Reif, Shafait, and Dengel 2011; 2012a), we experimented with using only the landmarking features used in the first experiment of Pfahringer, Bensusan, and Giraud-Carrier (2000). We also experimented with the subsets of metafeatures used in previous works on collaborative SMBO (Bardenet et al. 2013; Yogatama and Mann 2014). The exact subset are:

- *Pfahringer*: number of features, number of numeric features, number of categorical features, number of classes, class probability max, landmark lda, landmark naive bayes, landmark decision tree
- *Bardenet(Experiment 1)*: number of classes, log number of features, log inverse dataset ratio, pca 95percent
- *Bardenet(Experiment 2)*: number of classes, log number of features, log inverse dataset ratio, pca kurtosis first pc, pca skewness first pc
- *Yogatama*: log number of features, log number of instances, number of classes

## Datasets and Preprocessing

The 57 datasets from the OpenML project website (Vanschoren et al. 2013) that we used are listed in Figure 1.

### Additional Experimental Results

In this section we provide additional results for the SVM benchmark.

#### Warmstarting Spearmint for Optimizing SVMs

For space constraints, only part of this experiment was shown in the main paper. Here, we give the full results.

Figure 2 (top) shows how Spearmint (Snoek, Larochelle, and Adams 2012) compares to the other state-of-the-art SMBO frameworks for optimizing the hyperparameters of a SVM. The plot on left-hand side shows that Spearmint captured the relationship between hyperparameters and response values in its model, converging to the optimum very fast. In contrast, the plots in the middle and on the righthand side show cases where Spearmint performs worse than every other model (which actually happened only on 3 out 57 datasets).

Figure 2 (bottom) shows how meta-learning can improve the vanilla Spearmint method. For the dataset on the left, both version of meta-learning work well and slightly improve Spearmint. The middle dataset shows how metalearning can help Spearmint on datasets where it performs badly, advancing it from being worse to being best. In contrast, for the dataset on the right, meta-learning only yielded small improvements (a comparison to the right top plot in Figure 2 shows that neither variant of Spearmint performed better than random search in this case).

To complete the above analysis, Figure 3 (top) quantifies on how many datasets MI-Spearmint based on the learned distance performed statistically significant better than its competitors according to the two-sided t-test. The lower plot of Figure 3 shows the statistically significant losses. Both of these quantities are plotted over time, as the function evaluation budget increases. We observe that MI-Spearmint started off much better than all other methods. Given larger function evaluation budgets, using its Spearmint part, it even increased the performance advantage over random search, TPE, and SMAC. Compared to Spearmint, MI-Spearmint started off significantly better in 70% of the datasets, but these differences leveled off over time. There was very little difference between the two MI-Spearmint variants (based on the  $L_1$  and the learned distance). We can conclude that given a large enough budget vanilla Spearmint already yields good hyperparameter configurations, making it hard to improve

Copyright © 2015, Association for the Advancement of Artificial Intelligence (www.aaai.org). All rights reserved.

<sup>&</sup>lt;sup>1</sup>These are the same metafeatures as listed in Table 1 in the main paper. In contrast to the main paper, Table 1 contains additional information on the metafeatures values.

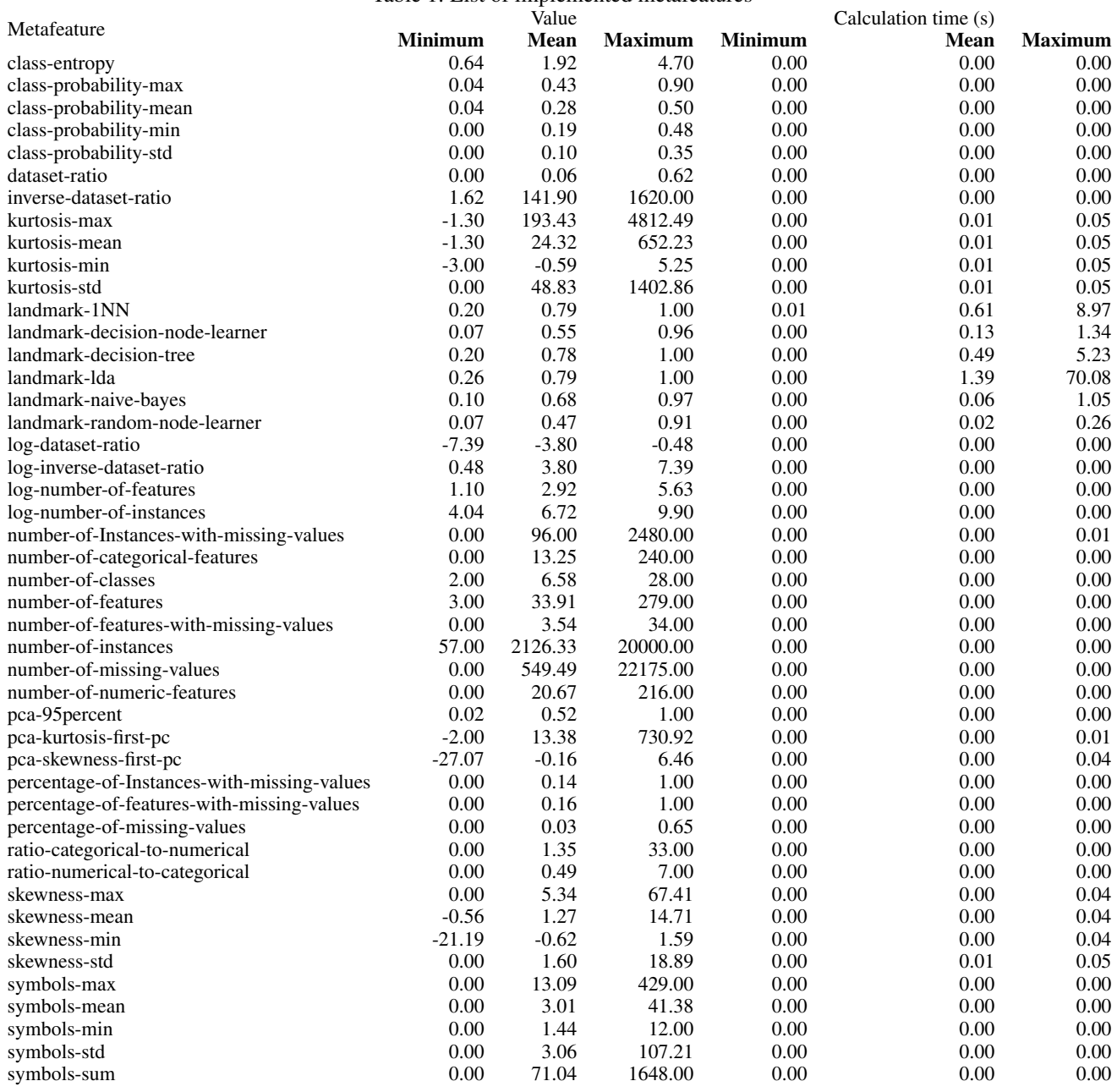

### Table 1: List of implemented metafeatures

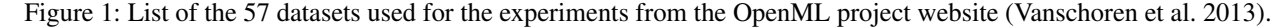

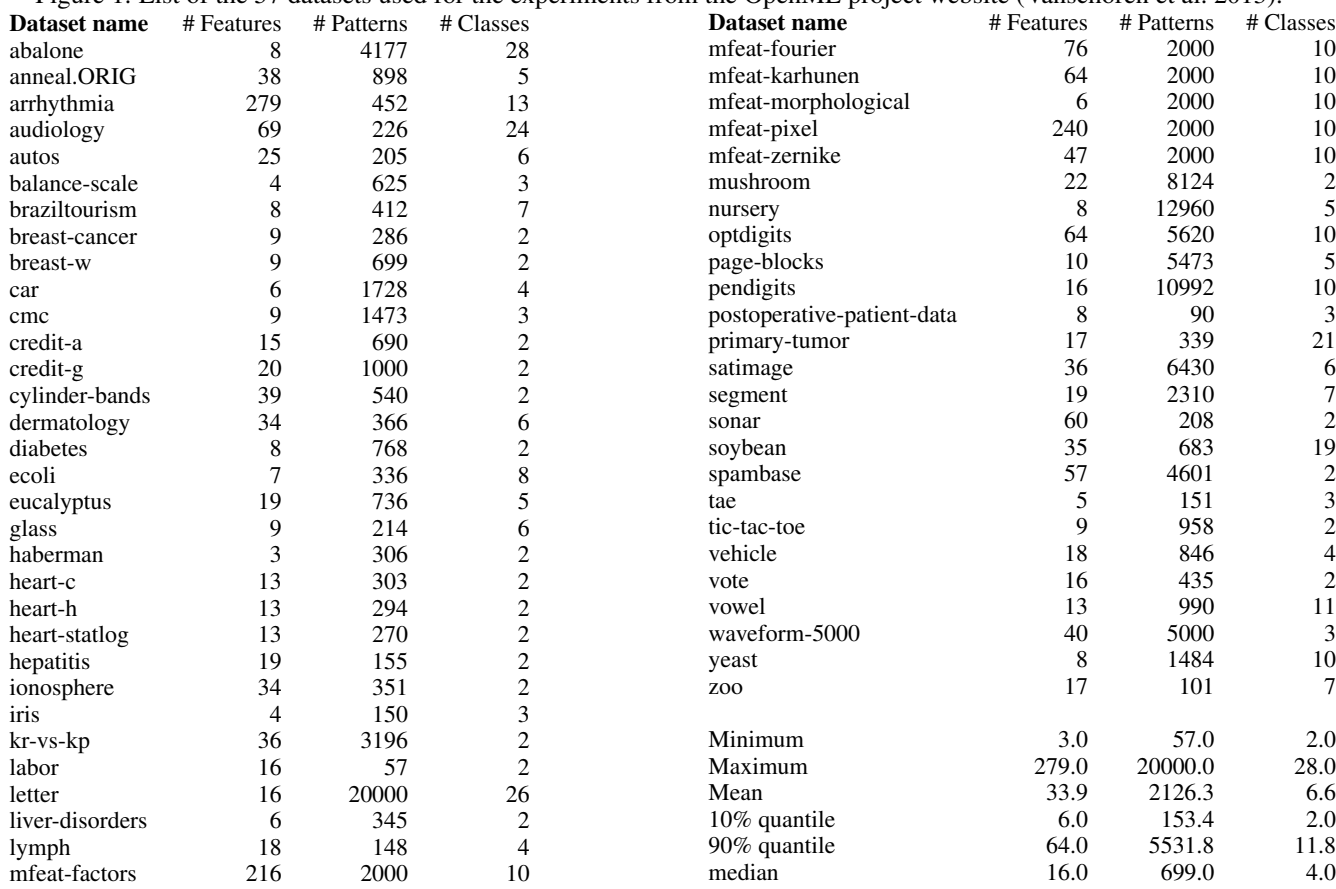

further. However, as already mentioned in the main paper, meta-learning initialization does substantially improve performance with few function evaluations.

#### References

Bardenet, R.; Brendel, M.; Kégl, B.; and Sebag, M. 2013. Collaborative hyperparameter tuning. In *Proc. of ICML*, 199–207.

Pfahringer, B.; Bensusan, H.; and Giraud-Carrier, C. 2000. Meta-learning by landmarking various learning algorithms. In *Proc. of ICML*, 743–750.

Reif, M.; Shafait, F.; and Dengel, A. 2011. Prediction of classifier training time including parameter optimization. In *KI 2011: Advances in Artificial Intelligence*.

Reif, M.; Shafait, F.; and Dengel, A. 2012a. Meta-learning for evolutionary parameter optimization of classifiers. *Machine Learning* 87:357–380.

Reif, M.; Shafait, F.; and Dengel, A. 2012b. Meta2 features: Providing meta-learners more information. Poster and Demo Track of the 35th German Conference on AI.

Snoek, J.; Larochelle, H.; and Adams, R. 2012. Practical bayesian optimization of machine learning algorithms. In *Proc. of NIPS*, 2951–2959.

Vanschoren, J.; van Rijn, J. N.; Bischl, B.; and Torgo, L. 2013. OpenML: Networked science in machine learning. *SIGKDD Explorations* 15(2):49–60.

Yogatama, D., and Mann, G. 2014. Efficient transfer learning method for automatic hyperparameter tuning. In *Proc. of AISTATS*, 1077–1085.

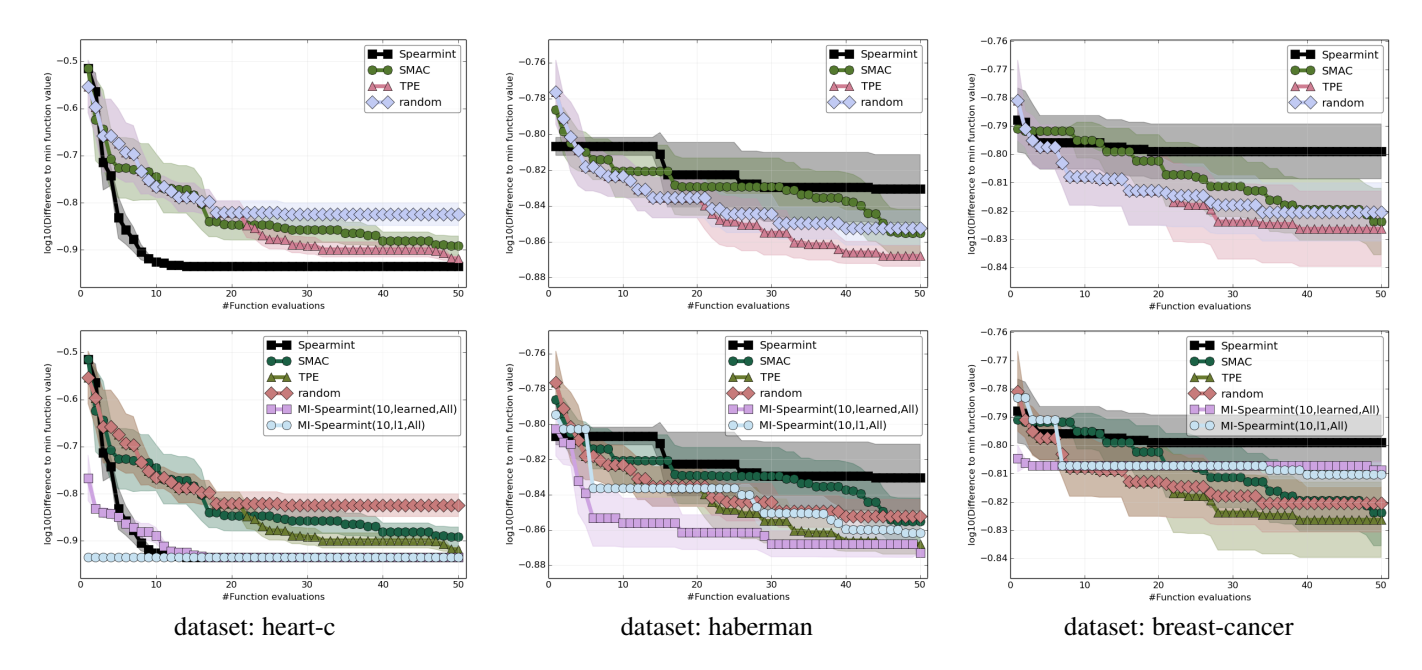

Figure 2: Difference in SVM validation error between the best found hyperparameters at evaluation  $t$  and the best value obtained via a full grid search on three datasets. MI-Spearmint(10,  $d$ ,  $X$ ) stands for MI-Spearmint with an initial design of  $t = 10$ configurations suggested by meta-learning using metafeatures  $X$  with distance function  $d$ .

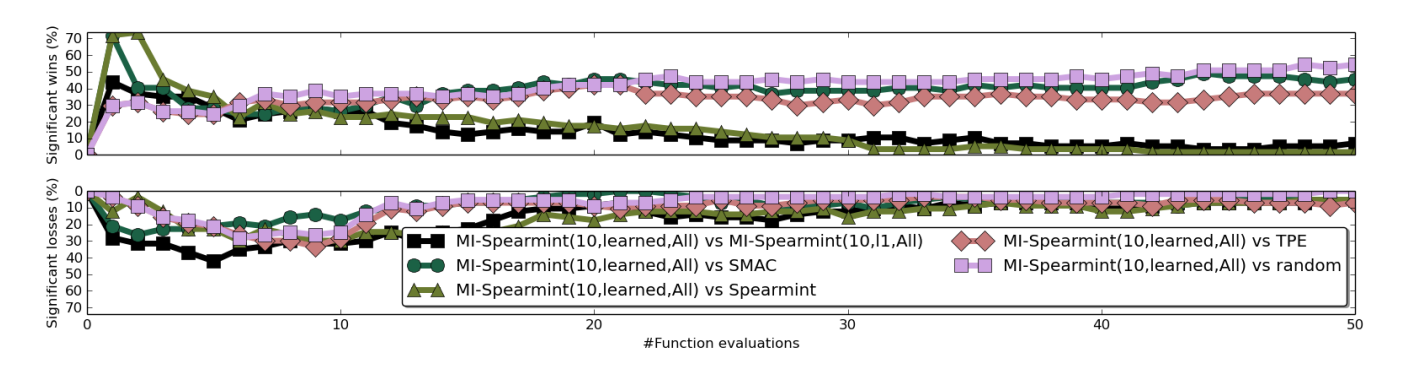

Figure 3: Percentage of wins of MI-Spearmint with an initial design of  $t = 10$  configurations suggested by meta-learning using the learned distance with all metafeatures. The upper plot shows significant wins of MI-Spearmint against each other approach according to the two-sided t-test while the lower plot shows the statistically significant losses.